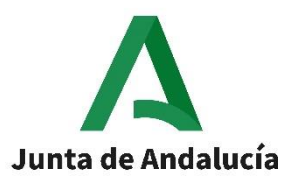

# Consejería de Educación y Deporte

Procedimiento selectivo 2020 y 2021 para el Cuerpo de Profesores de Música y Artes Escénicas.

Convocado por Orden de 30 de noviembre de 2020, por la que se efectúa convocatoria de procedimientos selectivos para el ingreso en los Cuerpos de Profesores de Enseñanza Secundaria, Profesores Técnicos de Formación Profesional, Profesores de Escuelas Oficiales de Idiomas, Profesores de Artes Plásticas y Diseño, Maestros de Taller de Artes Plásticas y Diseño y acceso al Cuerpo de Profesores de Enseñanza Secundaria y al Cuerpo de Profesores de Artes Plásticas y Diseño

CUERPO 591 – PROFESORES TÉCNICOS DE FORMACIÓN PROFESIONAL

ESPECIALIDAD (115)

# **PROCESOS DE PRODUCCIÓN AGRARIA**

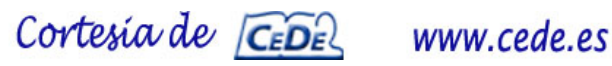

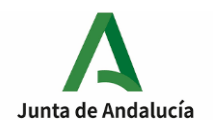

# **EJERCICIO 1:**

Se quiere realizar una serie de cálculos para el diseño hidráulico en una plantación de hortícolas y en dos zonas ajardinadas. Los datos con los que se cuenta son los siguientes:

- $\bullet$  4 parcelas dedicadas a la plantación de hortícolas, con superficies de 60 m<sup>2</sup>, 96 m<sup>2</sup>,  $90 \text{ m}^2$  y 116 m<sup>2</sup>. El sistema de riego con el que se cuenta es por goteo, con emisores de 2 l/h de caudal, separación entre ramales de 0,40 m e igual distancia entre emisores. Además se sabe que el caudal de la toma de riego es de 2,50  $m^3/h$ .
- Un jardín con una superficie de 800 m2, que cuenta con un sistema de riego por aspersión formado por 18 aspersores, con un caudal por emisor de 19,4 l/min y que se ubica en una zona elevada para lo que se precisará la instalación de un bomba hidráulica. Para ello se sabe que la diferencia de nivel entre el agua en el pozo y la bomba es de 2,9 metros, la diferencia de nivel entre la bomba y el lugar más elevado de la instalación es de 21 metros. la presión de trabajo del emisor más desfavorable 2 Kg/cm<sup>2</sup>, la pérdida de carga de la tubería de aspiración 0,013 Kg/cm<sup>2</sup>, la pérdida de carga de la tubería de impulsión 0,6 Kg/cm<sup>2</sup>, el rendimiento de la bomba de 0,78 y el del motor 0,89.
- Un jardín formado por un conjunto de parterres de flores de diferentes superficies  $(50 \text{ m}^2, 36 \text{ m}^2)$  y que se abastece mediante una toma de riego que proporciona 54 l/min.

Preguntas:

- a) Establece el número de sectores necesarios en la plantación de hortícolas formada por las cuatro parcelas indicadas.(0,75 puntos)
- b) ¿Cuál será la superficie máxima de hortícolas que se podrá regar en cada sector? (0,25 puntos)
- c) ¿Cuál será la superficie de hortícolas más apropiada propuesta para cada sector y el caudal necesario para cada uno de ellos? (0,25 puntos)
- d) Calcula la potencia del motor de la bomba, expresada en cv y en Kw, necesaria para llevar agua al jardín situado en la zona elevada (1,50 puntos)
- e) Calcula el tiempo de aplicación de riego para uno de los macizos de flores, de 36 m<sup>2</sup>, en la segunda quincena de julio, sabiendo que las necesidades brutas para esta quincena son de 95 mm, la capacidad de almacenamiento de agua es de 63 mm, el nivel de agotamiento permisible 0,7. (0,58 puntos)

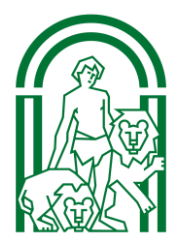

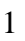

Cortesia de CEDE

www.cede.es

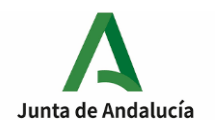

### **EJERCICIO 2:**

**a)** Se quiere realizar una nivelación del eje de un camino que comunica el inicio, punto 1, con el otro extremo del camino (punto 4). Se conoce el verdadero desnivel existente entre estos dos puntos, y que es igual a 20 cm, y se pretende calcular los desniveles entre los puntos del camino y la altura a la que habrá que subir o bajar cada punto para que la rasante del nuevo camino, que será plano en su totalidad, quede a 0,5 m por encima del punto inicial. La información con la que se cuenta es la libreta de campo de las operaciones topográficas de nivelación. (1,83 puntos)

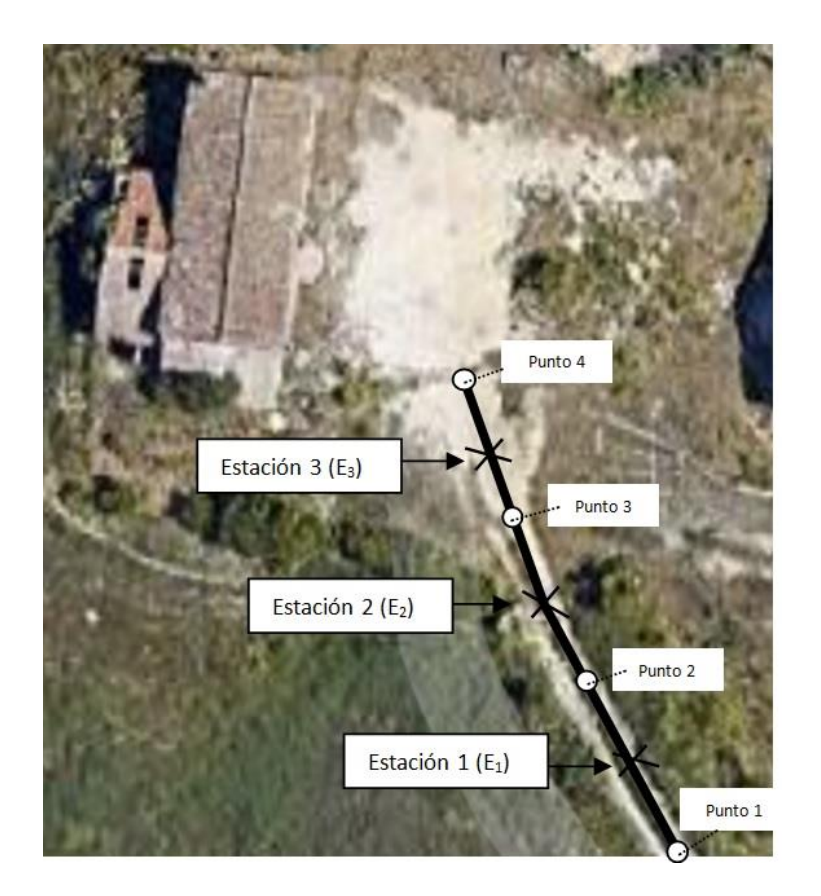

Libreta de campo de la nivelación:

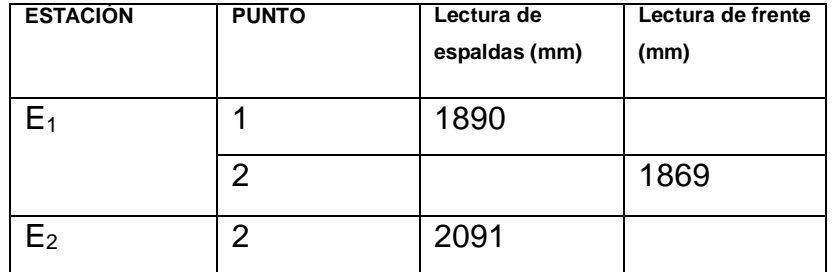

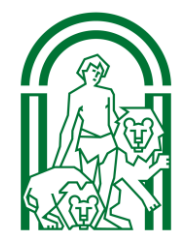

www.cede.es

Cortesia de CEDE

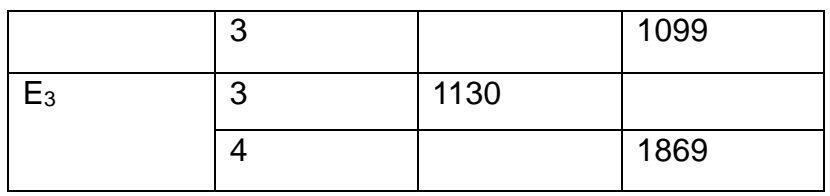

b) Se quiere calcular la superficie de una parcela delimitada por los puntos a-b-c-d-e, así como la superficie de cada una de las divisiones que han surgido a partir de los datos de campo tomados desde la estación E. (1,50 puntos)

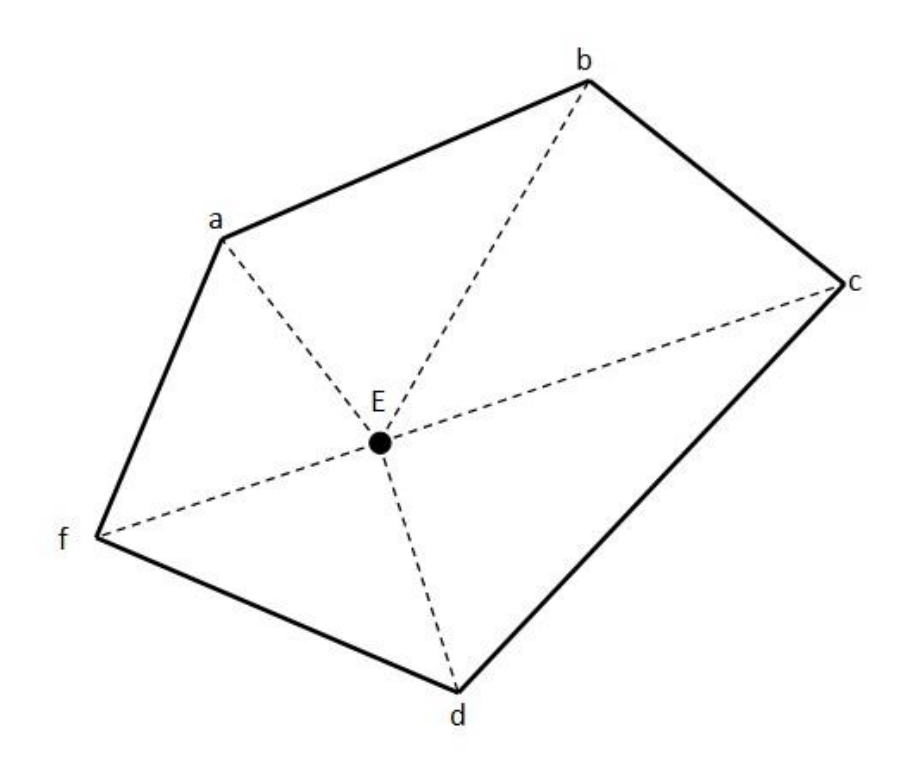

Libreta de campo:

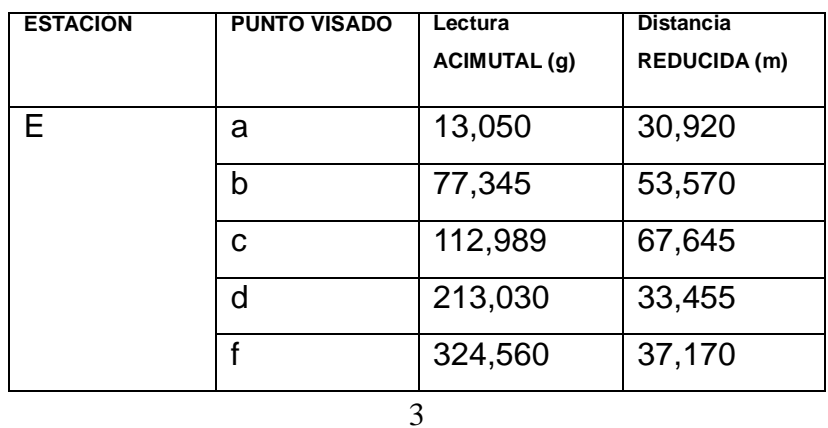

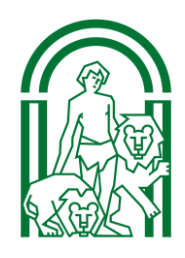

Cortesia de CEDE

# **EJERCICIO 3:**

Se quiere organizar y analizar la información económica y financiera de una explotación ganadera. Para ello se cuenta con la siguiente información:

- Programa informático de cálculo de raciones: 525,40 euros
- Capital: 61560,00 euros
- Deudas con entidades de crédito (a largo plazo): 72350,00 euros
- Tesorería: 13525,60 euros
- Almacén de piensos: 27208,65 euros
- Materias primas existentes en el almacén: 3545,50 euros
- Deudas con entidades de crédito (a corto plazo): 17525,00 euros
- Resultado contable: 46301,70 euros
- Nave de la explotación: 44.503,35 euros
- Deudas de clientes: 8790,80 euros
- Deudas con proveedores: 2010,60 euros
- Existencias comerciales: 1215,30 euros
- Reservas: 10212,30 euros
- Deuda con la Seguridad Social: 605,50 euros
- Terreno de la explotación: 111250,50 euros

Utilizando todos los datos disponibles:

- a) Organiza toda la información económica y financiera en un balance de situación. (0,75 puntos)
- b) ¿Qué beneficio ha obtenido la explotación ganadera durante el año y cuanto dinero posee a la fecha del balance? (0,30 puntos)
- c) Utilizando ratios, averigua si la explotación ganadera puede hacer frente a sus deudas inmediatas y a sus deudas a largo plazo. (1,50 puntos)
- d) Utilizando ratios, averigua la seguridad del estado de endeudamiento de la explotación ganadera? (0,78 puntos)

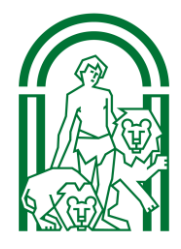

Cortesia de CEDE

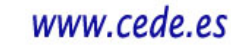

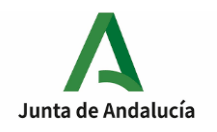

# **EJERCICIO 4**:

- a) Completa cada una de las celdas del cuadro, indicando el nombre común y el nombre científico (Género y especie) de las especies cinegéticas y piscícolas de Andalucía que se muestran en las siguientes imágenes:
- Nombre común (0,073 puntos cada uno)
- Nombre científico (0,14 puntos cada uno)

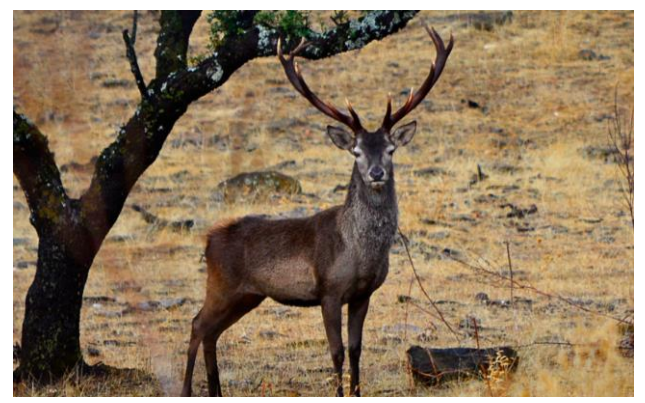

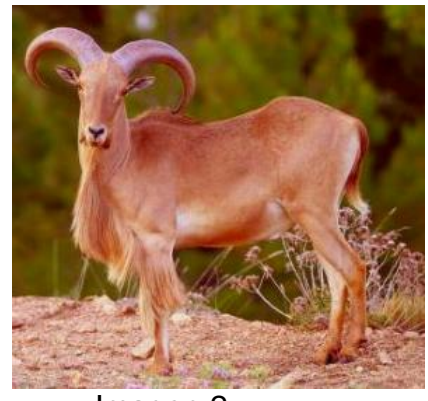

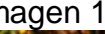

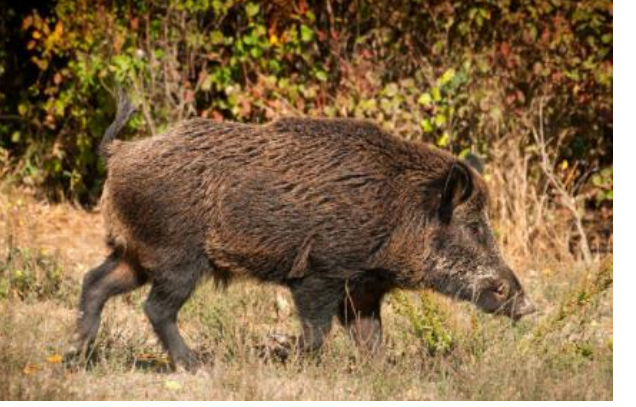

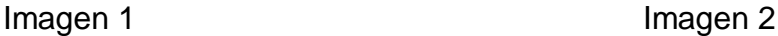

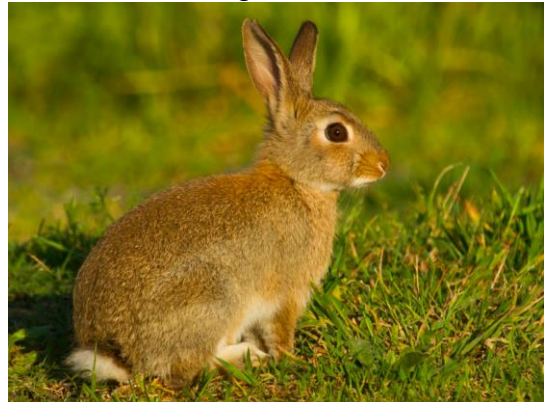

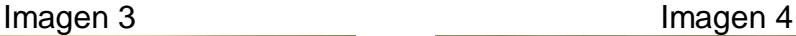

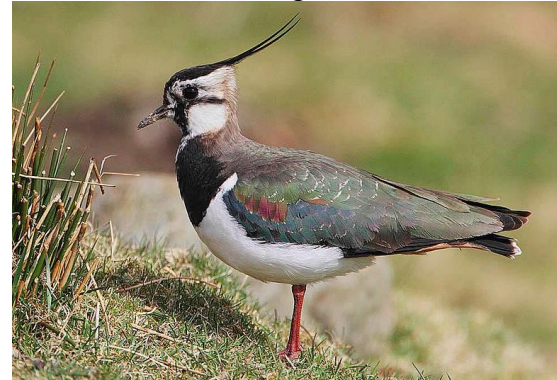

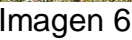

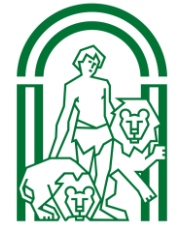

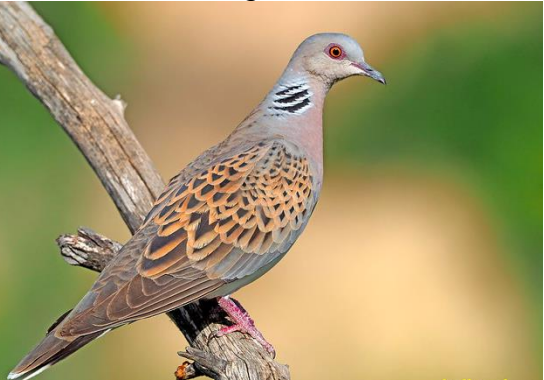

Imagen 5 Imagen 6

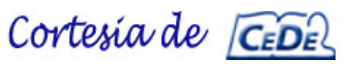

www.cede.es

5

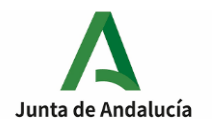

### CONSEJERÍA DE EDUCACIÓN Y DEPORTE Dirección General del Profesorado y Gestión de Recursos Humanos

Procedimiento selectivo convocado por Orden de 30 de noviembre de 2020, por la que se efectúa convocatoria de procedimientos selectivos para el ingreso en los Cuerpos de Profesores de Enseñanza Secundaria, Profesores Técnicos de Formación Profesional, Profesores de Escuelas Oficiales de Idiomas, Profesores de Artes Plásticas y Diseño, Maestros de Taller de Artes Plásticas y Diseño y acceso al Cuerpo de Profesores de Enseñanza Secundaria y al Cuerpo de Profesores de Artes Plásticas y Diseño

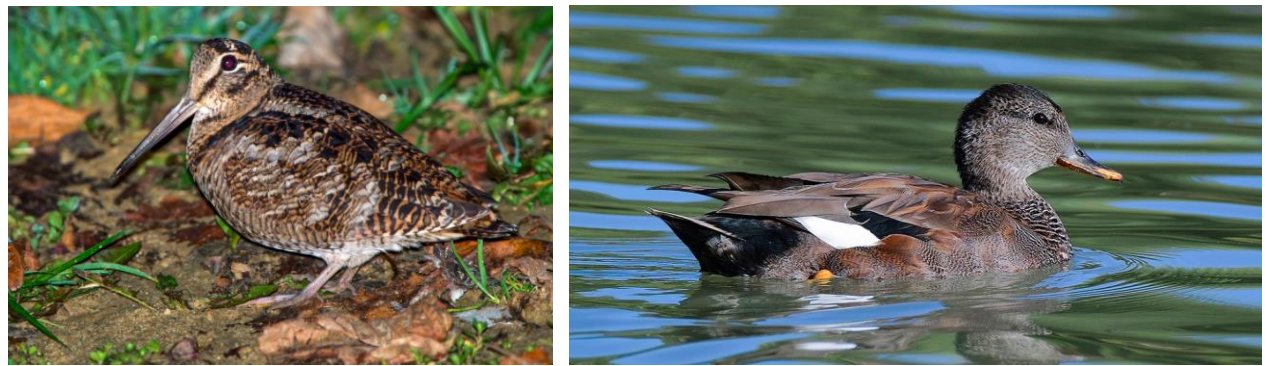

Imagen 7 Imagen 8

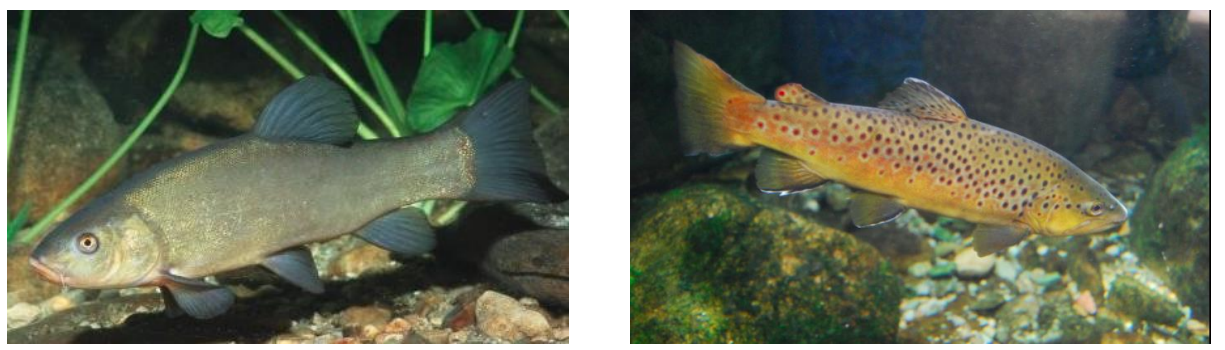

Imagen 9 **Imagen 10** 

| Imagen       | <b>NOMBRE COMÚN</b> | <b>NOMBRE CIENTÍFICO</b> |
|--------------|---------------------|--------------------------|
|              |                     |                          |
| $\mathbf{2}$ |                     |                          |
| 3            |                     |                          |
|              |                     |                          |
| 5            |                     |                          |
| 6            |                     |                          |
|              |                     |                          |
| 8            |                     |                          |
| 9            |                     |                          |
| 10           |                     |                          |

- b) Completa cada una de las celdas del cuadro, indicando el nombre común y el nombre científico (Género y especie) de las especies protegidas de Andalucía que se muestran en las siguientes imágenes:
- Nombre común (0,05 puntos cada uno)
- Nombre científico (0,10 puntos cada uno)

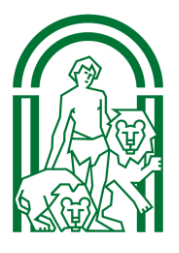

Cortesia de CEDE

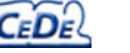

www.cede.es

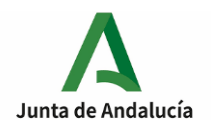

### CONSEJERÍA DE EDUCACIÓN Y DEPORTE Dirección General del Profesorado y Gestión de Recursos Humanos

Procedimiento selectivo convocado por Orden de 30 de noviembre de 2020, por la que se efectúa convocatoria de procedimientos selectivos para el ingreso en los Cuerpos de Profesores de Enseñanza Secundaria, Profesores Técnicos de Formación Profesional, Profesores de Escuelas Oficiales de Idiomas, Profesores de Artes Plásticas y Diseño, Maestros de Taller de Artes Plásticas y Diseño y acceso al Cuerpo de Profesores de Enseñanza Secundaria y al Cuerpo de Profesores de Artes Plásticas y Diseño

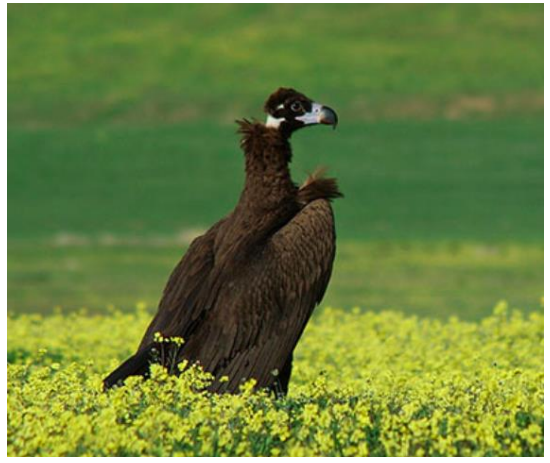

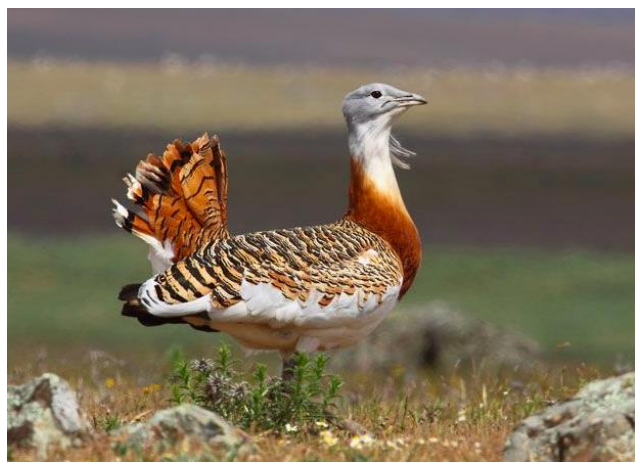

Imagen 1 **Imagen 2** 

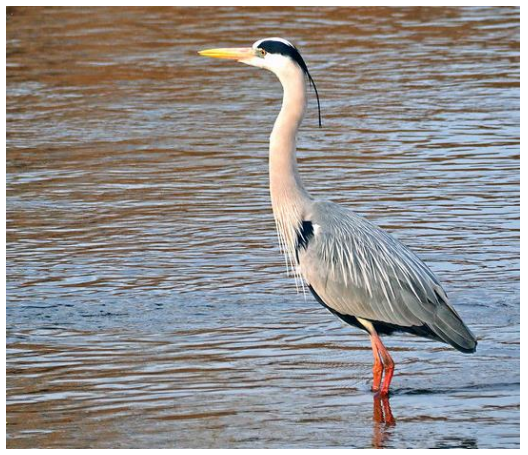

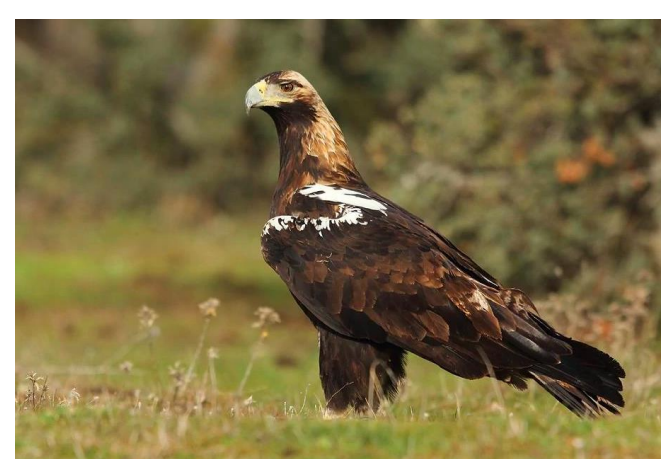

Imagen 3 Imagen 4

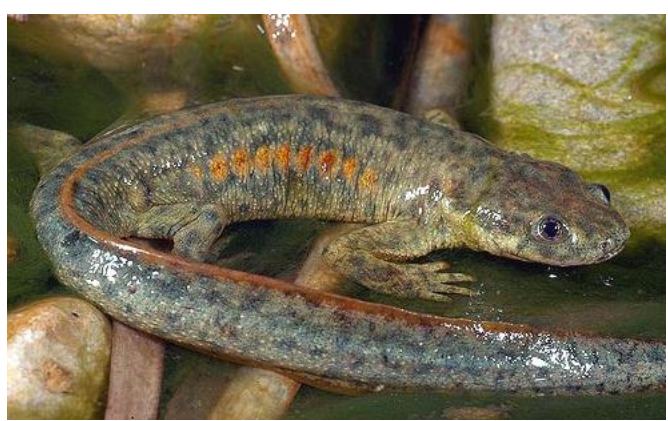

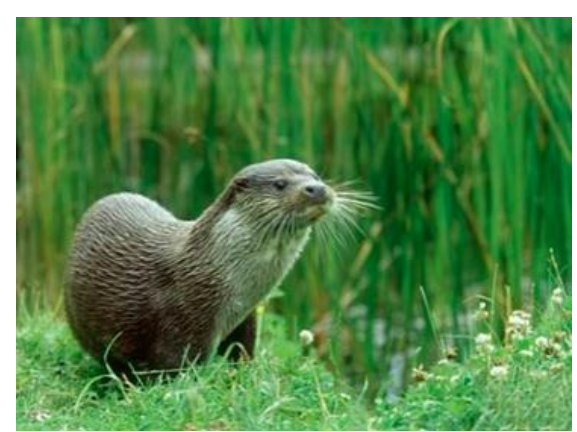

Imagen 5 **Imagen 6** 

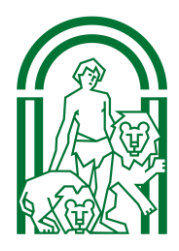

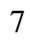

Cortesia de CEDE www.cede.es

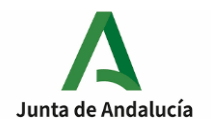

# CONSEJERÍA DE EDUCACIÓN Y DEPORTE Dirección General del Profesorado y Gestión de Recursos Humanos

Procedimiento selectivo convocado por Orden de 30 de noviembre de 2020, por la que se efectúa convocatoria de procedimientos selectivos para el ingreso en los Cuerpos de Profesores de Enseñanza Secundaria, Profesores Técnicos de Formación Profesional, Profesores de Escuelas Oficiales de Idiomas, Profesores de Artes Plásticas y Diseño, Maestros de Taller de Artes Plásticas y Diseño y acceso al Cuerpo de Profesores de Enseñanza Secundaria y al Cuerpo de Profesores de Artes Plásticas y Diseño

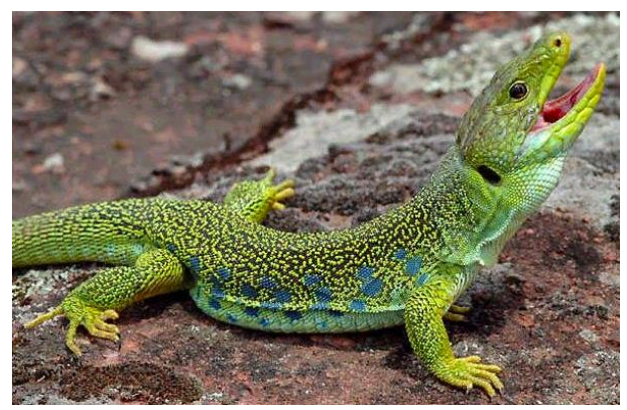

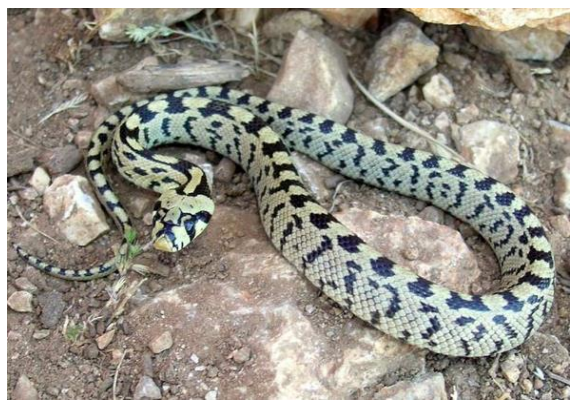

Imagen 7 Imagen 8

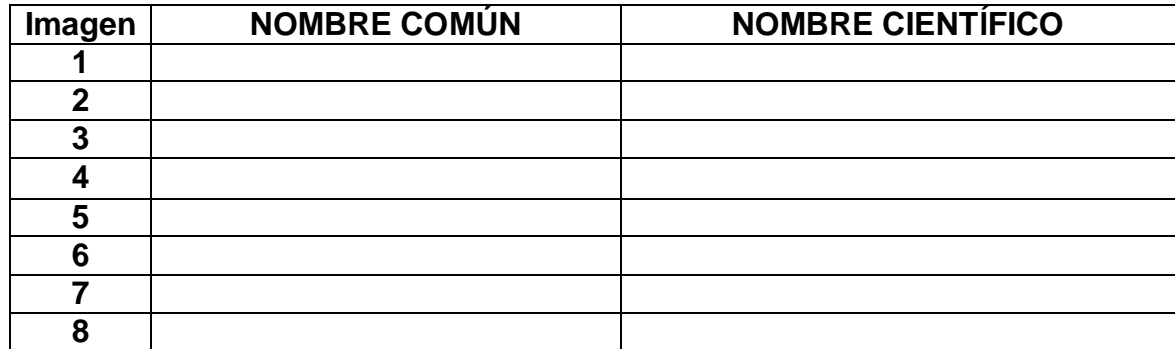

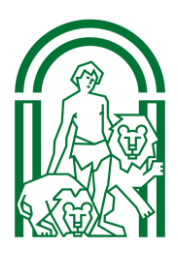

Cortesia de CEDE www.cede.es

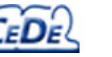

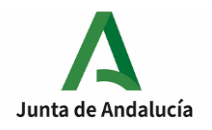

### **EJERCICIO 5**:

En una parcela rectangular con un cultivo de patatas, que cuenta con unas dimensiones de 150 metros de ancho y de 250 metros de largo, se ha detectado un ataque de tizón o mildiu de la patata, producida por el hongo *Phytophtora infestans*. Para su control, se va realizar un tratamiento mediante pulverización con CIMOXANILO 22,5% [SC] P/V. Con un plazo de seguridad de 7 días en el cultivo de la patata, en cuya etiqueta se indica que la dosis de aplicación es de 0,5 l/ha. Se pretende aplicar un volumen de caldo 300 l/ha utilizando un pulverizador hidráulico con un depósito de 1,125 m3 de capacidad, y con una barra portaboquillas de 6 m, que tiene las boquillas a 50 cm, y que dará el tratamiento con una velocidad de avance de 1,39 m/s.

Con los datos facilitados, determina:

- a) Cuantas veces debe llenarse la cuba (0,5 puntos).
- b) Tiempo en minutos que se ha invertido en la aplicación. (0,75 puntos).
- c) Cuantos litros de producto se ha gastado en la aplicación. (0,3 puntos).
- d) Caudal que va a emitir cada una de las boquillas (l/min). (0,75 puntos).
- e) Si vamos a hacer la aplicación utilizando boquillas de turbulencia o cono, que aportan un caudal de 1,3 l/min a 2 bar de presión, ¿cuál sería la presión necesaria para obtener un caudal en las boquillas de 2 l/min?. (0,73 puntos).

Sabiendo que la presión recomendada para las boquillas de turbulencia en equipos de barras está entre 3 y 5 bar, ¿habríamos hecho una elección adecuada? (Justifica la respuesta). (0,3 puntos).

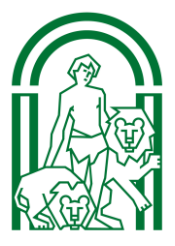

www.cede.es

Cortesia de CEDEL

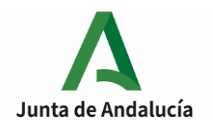

# **EJERCICIO 6**:

En un cultivo de tomate en regadío se ha realizado una enmienda orgánica de 10 t/ha antes de su cultivo. La clase de estiércol empleado es de tipo medio, con un 5 por mil de N, un 2 por mil de P<sub>2</sub>O<sub>5</sub> y un 6 por mil de K<sub>2</sub>0. La capa arable se sitúa en los 28 cm superiores del suelo, y de su análisis, tenemos siguientes datos:

- Densidad aparente;  $1,8$  t/m<sup>3</sup>
- pH: 7,3
- Fósforo asimilable: 7 ppm

#### **Datos:**

Necesidades de nutrientes (kg/t)

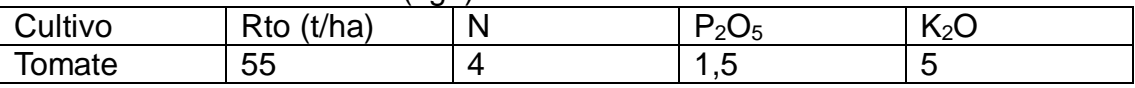

Valoración de fertilidad: empleando el método P (Olsen):

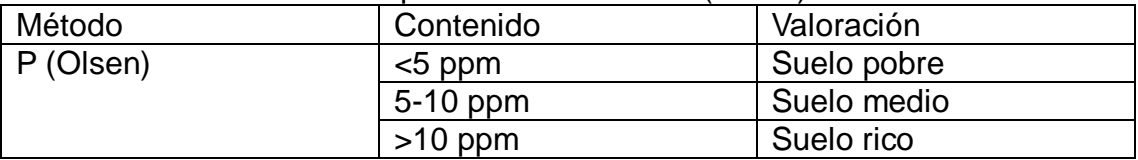

Con los datos facilitados:

- a) ¿Cuál sería la dosis de P2O5 a aportar por hectárea para corregir el suelo y elevarlo a 10 ppm?. (1,05 puntos)
- b) Calcula los aportes de fertilizantes de la enmienda húmica. (0,76 puntos)
- c) Calcula las necesidades de nutrientes del cultivo. (0,76 puntos)
- d) En la explotación hay un cultivo de maíz con unas necesidades de abonado de 125 kg N/ha, 62,5 kg de P2O5/ha y de 100 kg K2/ha. Tienen disposición de abono compuesto 15-15-15, nitrato amónico cálcico del 26% y sulfato potásico 50% (masas atómicas: Ca=40; Mg=24; O=16; C=12). Se pide el plan de fertilización para el cultivo de maíz, sin tener en cuenta la corrección del suelo de fósforo. (0,76 puntos)

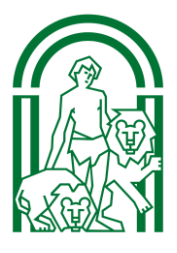

Cortesia de CEDE

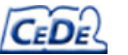

www.cede.es